## **Diablo 1 Windowed Mode**

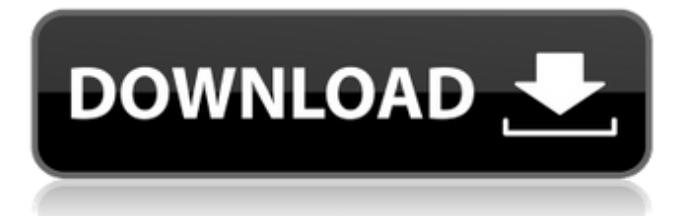

If you do happen to have access to your Chromebook, follow these steps to get DI running in Windowed Mode: Create a shortcut to the game. Click on the Chromebook home screen, and then click on its app drawer. Click on the DI icon to start the application. You will want to go to the app settings and check the box next to Windowed Mode. If you want to disable this feature, click on the Keyboard button next to Windowed Mode and then click on the check box next to Ignore Deactivation. This will allow you to switch to windows as you usually would by tapping the Esc button. First of all, a warning: If you are playing on a Chromebook, there is a good chance that DI will not work. DI on Chrome OS is an app that runs in safe mode and cannot see any windows that are otherwise hidden on the screen. This is most likely because Chrome OS uses something called Application Isolation , which isolates applications from one another. Because of this, DI will not be

## able to see the window of the game you are playing and therefore the controls will not work as they are normally not expected to. Now that DI is running in Windowed mode, you should be able to toggle it back and forth as needed. As mentioned earlier, we would suggest that you disable the Ignore Deactivation option since the game often locks the pointer to a different monitor, making it difficult to navigate. Some mobile devices have a "launcher" that can be used to keep apps and games open. If you have such a device, and when you launch Diablo Immortal, it is in the fullscreen mode, press the home key (usually on your phone). This will cause your phone to jump to the top of the screen, displaying the Home screen. Open the app you want

and it will launch in full-screen.

**Diablo 1 Windowed Mode**

Diablo Immortal runs under DirectX 11. In

order to support DirectX 11, you may need to install graphics driver that supports the Windows 10 Anniversary Update. See http:/ /support.amd.com/en-

us/download/desktop/ Pressing CTRL  $+$  ~ will open the settings window.The next two toggle fullscreen and windowed,

respectively. If you'd like to change to Full Screen, press  $T \sim$ . If you want to go back, press O. If you want to take a screenshot, press Print Screen. If you're using a mouse, use it to click the desktop. If your mouse has an onscreen button, you can also take a screenshot by using it.While in Settings, you can force the game to always be in Windowed Mode if you'd like. This is useful if the game seems to miss frames and you want to rule out the effects of the shortcut. Just run the game normally until it breaks, then skip the first checkpoint before starting the game up again. Open the settings menu and set Windowed Mode to always. You can take advantage of this

shortcut in the future to change modes if the game isn't behaving as you'd like it to be.The last two do two things. First, they will make it so when you press the  $\sim$  key for the settings menu, it won't reload the settings settings. Second, they change your entire shortcuts keybinds for commands relating to the game. This is because there are some features that can't be used if you're playing full screen. You can use this to change up the function of the keys though. For example, I use  $\sim$  for view settings and options. This makes it easier to quickly change the map layout to

fit my view style and mouse controls. 5ec8ef588b

[https://gracepluscoffee.com/john-legend-get-lifted-\\_hot\\_-full-album-zip/](https://gracepluscoffee.com/john-legend-get-lifted-_hot_-full-album-zip/) [https://www.distributorbangunan.com/guts-and-goals-download-\\_best\\_-windows-8-1/](https://www.distributorbangunan.com/guts-and-goals-download-_best_-windows-8-1/) <http://ooouptp.ru/descargar-waves-z-noise-torrent-hot-129078/> <https://www.gift4kids.org/download-kkd-multitool-v-5-verified/> <https://eqsport.biz/patched-malwarebytes-anti-malware-premium-2-2-1-1043-pre-cracked-work/> <https://ninja-hub.com/professional-ethics-and-human-values-by-raghavan-pdf-hot-download/> [https://qflash.es/wp-content/uploads/2022/11/Adobe\\_Audition\\_3\\_Serial\\_Number\\_Chomikuj.pdf](https://qflash.es/wp-content/uploads/2022/11/Adobe_Audition_3_Serial_Number_Chomikuj.pdf) <https://sugaringspb.ru/lolita-hindi-movie-full-hd-download-link/> <https://nelsonescobar.site/?p=36631> <https://alumbramkt.com/htc-one-s-toolkit-download-top/> <https://72bid.com?password-protected=login> <http://turismoaccesiblepr.org/?p=37374> <https://sttropezrestaurant.com/homens-de-preto-3-dublado-720pl-patched/> [https://tourismcenter.ge/wp-content/uploads/2022/11/Crack\\_IDM6xx02\\_SNDzip.pdf](https://tourismcenter.ge/wp-content/uploads/2022/11/Crack_IDM6xx02_SNDzip.pdf)

[https://www.vikaybeauty.com/wp-content/uploads/2022/11/Kitserver13\\_V13100rar.pdf](https://www.vikaybeauty.com/wp-content/uploads/2022/11/Kitserver13_V13100rar.pdf)

[https://ryansellsflorida.com/2022/11/22/download-tibia-bot-ng-8-1-crack-\\_best\\_/](https://ryansellsflorida.com/2022/11/22/download-tibia-bot-ng-8-1-crack-_best_/) <https://bustedrudder.com/advert/rorschach-test-cards-pdf-download-high-quality/> <https://orbeeari.com/everspace-1-3-5-link/> <https://marketmyride.com/dartfish-team-pro-5-5-full-2021-crack/> <https://arlingtonliquorpackagestore.com/the-gram-bot-download-cracked/>